Pham 170284

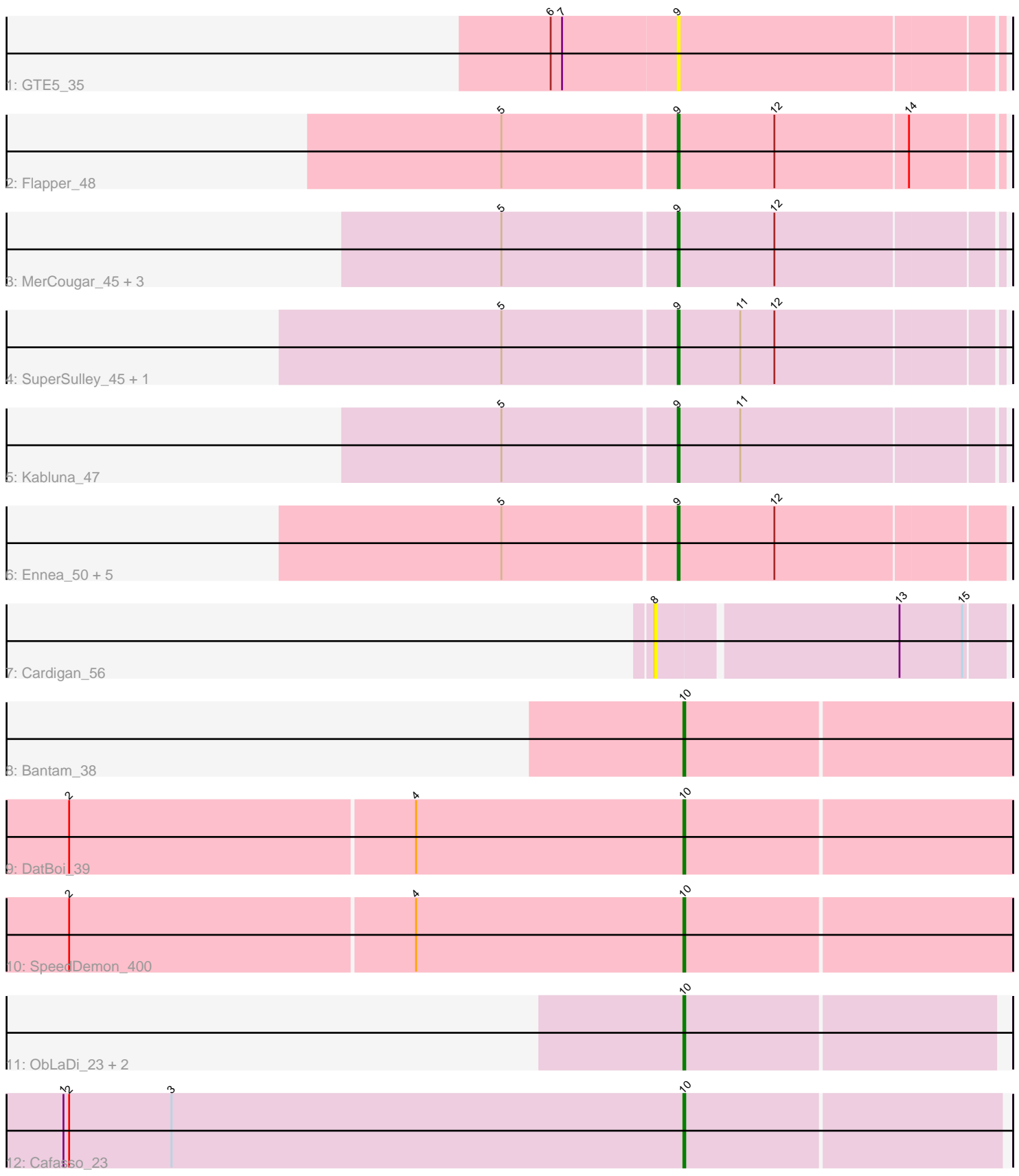

Note: Tracks are now grouped by subcluster and scaled. Switching in subcluster is indicated by changes in track color. Track scale is now set by default to display the region 30 bp upstream of start 1 to 30 bp downstream of the last possible start. If this default region is judged to be packed too tightly with annotated starts, the track will be further scaled to only show that region of the ORF with annotated starts. This action will be indicated by adding "Zoomed" to the title. For starts, yellow indicates the location of called starts comprised solely of Glimmer/GeneMark auto-annotations, green indicates the location of called starts with at least 1 manual gene annotation.

# Pham 170284 Report

This analysis was run 07/09/24 on database version 566.

Pham number 170284 has 23 members, 3 are drafts.

Phages represented in each track:

- Track 1 : GTE5 35
- Track 2 : Flapper\_48
- Track 3 : MerCougar\_45, NosilaM\_47, StarStruck\_45, Outis\_45
- Track 4 : SuperSulley 45, Buggaboo 45
- Track 5 : Kabluna 47
- Track 6 : Ennea\_50, Lollipop1437\_49, Bonum\_47, Float294\_46, Patio\_47,
- Skysand\_46
- Track 7 : Cardigan 56
- Track 8 : Bantam\_38
- Track 9 : DatBoi<sup>39</sup>
- Track 10 : SpeedDemon\_400
- Track 11 : ObLaDi 23, ModicumRichard 23, Aleemily 22
- Track 12 : Cafasso 23

# **Summary of Final Annotations (See graph section above for start numbers):**

The start number called the most often in the published annotations is 9, it was called in 14 of the 20 non-draft genes in the pham.

Genes that call this "Most Annotated" start:

• Bonum\_47, Buggaboo\_45, Ennea\_50, Flapper\_48, Float294\_46, GTE5\_35, Kabluna\_47, Lollipop1437\_49, MerCougar\_45, NosilaM\_47, Outis\_45, Patio\_47, Skysand\_46, StarStruck\_45, SuperSulley\_45,

Genes that have the "Most Annotated" start but do not call it: •

Genes that do not have the "Most Annotated" start: • Aleemily\_22, Bantam\_38, Cafasso\_23, Cardigan\_56, DatBoi\_39, ModicumRichard\_23, ObLaDi\_23, SpeedDemon\_400,

# **Summary by start number:**

Start 8:

- Found in 1 of 23 ( 4.3% ) of genes in pham
- No Manual Annotations of this start.
- Called 100.0% of time when present
- Phage (with cluster) where this start called: Cardigan\_56 (DD),

#### Start 9:

- Found in 15 of 23 ( 65.2% ) of genes in pham
- Manual Annotations of this start: 14 of 20
- Called 100.0% of time when present

• Phage (with cluster) where this start called: Bonum 47 (CR2), Buggaboo 45 (CR2),  $Ennea_5$ 0 (CR3), Flapper\_48 (CR1), Float294\_46 (CR3), GTÉ5\_35 (CR1), Kabluna 47 (CR2), Lollipop1437 49 (CR3), MerCougar 45 (CR2), NosilaM 47 (CR2), Outis\_45 (CR2), Patio\_47 (CR3), Skysand\_46 (CR3), StarStruck\_45 (CR2), SuperSulley 45 (CR2),

Start 10:

- Found in 7 of 23 ( 30.4% ) of genes in pham
- Manual Annotations of this start: 6 of 20
- Called 100.0% of time when present

• Phage (with cluster) where this start called: Aleemily\_22 (DZ), Bantam\_38 (DL), Cafasso\_23 (DZ), DatBoi\_39 (DL), ModicumRichard\_23 (DZ), ObLaDi\_23 (DZ), SpeedDemon\_400 (DL),

### **Summary by clusters:**

There are 6 clusters represented in this pham: CR2, CR3, DL, CR1, DD, DZ,

Info for manual annotations of cluster CR1:

•Start number 9 was manually annotated 1 time for cluster CR1.

Info for manual annotations of cluster CR2:

•Start number 9 was manually annotated 8 times for cluster CR2.

Info for manual annotations of cluster CR3: •Start number 9 was manually annotated 5 times for cluster CR3.

Info for manual annotations of cluster DL: •Start number 10 was manually annotated 3 times for cluster DL.

Info for manual annotations of cluster DZ: •Start number 10 was manually annotated 3 times for cluster DZ.

### **Gene Information:**

Gene: Aleemily\_22 Start: 20882, Stop: 21043, Start Num: 10 Candidate Starts for Aleemily\_22: (Start: 10 @20882 has 6 MA's),

Gene: Bantam\_38 Start: 34680, Stop: 34850, Start Num: 10 Candidate Starts for Bantam\_38:

(Start: 10 @34680 has 6 MA's),

Gene: Bonum\_47 Start: 35475, Stop: 35639, Start Num: 9 Candidate Starts for Bonum\_47: (5, 35385), (Start: 9 @35475 has 14 MA's), (12, 35526),

Gene: Buggaboo\_45 Start: 35954, Stop: 36118, Start Num: 9 Candidate Starts for Buggaboo\_45: (5, 35864), (Start: 9 @35954 has 14 MA's), (11, 35987), (12, 36005),

Gene: Cafasso\_23 Start: 21455, Stop: 21619, Start Num: 10 Candidate Starts for Cafasso\_23: (1, 21128), (2, 21131), (3, 21185), (Start: 10 @21455 has 6 MA's),

Gene: Cardigan\_56 Start: 40897, Stop: 41073, Start Num: 8 Candidate Starts for Cardigan\_56: (8, 40897), (13, 41020), (15, 41053),

Gene: DatBoi\_39 Start: 35338, Stop: 35508, Start Num: 10 Candidate Starts for DatBoi\_39: (2, 35017), (4, 35197), (Start: 10 @35338 has 6 MA's),

Gene: Ennea\_50 Start: 36803, Stop: 36970, Start Num: 9 Candidate Starts for Ennea\_50: (5, 36713), (Start: 9 @36803 has 14 MA's), (12, 36854),

Gene: Flapper\_48 Start: 36518, Stop: 36682, Start Num: 9 Candidate Starts for Flapper\_48: (5, 36428), (Start: 9 @36518 has 14 MA's), (12, 36569), (14, 36638),

Gene: Float294\_46 Start: 36245, Stop: 36412, Start Num: 9 Candidate Starts for Float294\_46: (5, 36155), (Start: 9 @36245 has 14 MA's), (12, 36296),

Gene: GTE5\_35 Start: 29375, Stop: 29539, Start Num: 9 Candidate Starts for GTE5\_35: (6, 29309), (7, 29315), (Start: 9 @29375 has 14 MA's),

Gene: Kabluna\_47 Start: 34890, Stop: 35054, Start Num: 9 Candidate Starts for Kabluna\_47: (5, 34800), (Start: 9 @34890 has 14 MA's), (11, 34923),

Gene: Lollipop1437\_49 Start: 36791, Stop: 36958, Start Num: 9 Candidate Starts for Lollipop1437\_49: (5, 36701), (Start: 9 @36791 has 14 MA's), (12, 36842),

Gene: MerCougar\_45 Start: 36074, Stop: 36238, Start Num: 9 Candidate Starts for MerCougar\_45: (5, 35984), (Start: 9 @36074 has 14 MA's), (12, 36125),

Gene: ModicumRichard\_23 Start: 21455, Stop: 21619, Start Num: 10 Candidate Starts for ModicumRichard\_23: (Start: 10 @21455 has 6 MA's),

Gene: NosilaM\_47 Start: 35787, Stop: 35951, Start Num: 9 Candidate Starts for NosilaM\_47: (5, 35697), (Start: 9 @35787 has 14 MA's), (12, 35838),

Gene: ObLaDi\_23 Start: 21434, Stop: 21595, Start Num: 10 Candidate Starts for ObLaDi\_23: (Start: 10 @21434 has 6 MA's),

Gene: Outis\_45 Start: 35768, Stop: 35932, Start Num: 9 Candidate Starts for Outis\_45: (5, 35678), (Start: 9 @35768 has 14 MA's), (12, 35819),

Gene: Patio\_47 Start: 36027, Stop: 36194, Start Num: 9 Candidate Starts for Patio\_47: (5, 35937), (Start: 9 @36027 has 14 MA's), (12, 36078),

Gene: Skysand\_46 Start: 36247, Stop: 36414, Start Num: 9 Candidate Starts for Skysand\_46: (5, 36157), (Start: 9 @36247 has 14 MA's), (12, 36298),

Gene: SpeedDemon\_400 Start: 36457, Stop: 36627, Start Num: 10 Candidate Starts for SpeedDemon\_400: (2, 36136), (4, 36316), (Start: 10 @36457 has 6 MA's),

Gene: StarStruck\_45 Start: 35768, Stop: 35932, Start Num: 9 Candidate Starts for StarStruck\_45: (5, 35678), (Start: 9 @35768 has 14 MA's), (12, 35819),

Gene: SuperSulley\_45 Start: 35954, Stop: 36118, Start Num: 9 Candidate Starts for SuperSulley\_45: (5, 35864), (Start: 9 @35954 has 14 MA's), (11, 35987), (12, 36005),